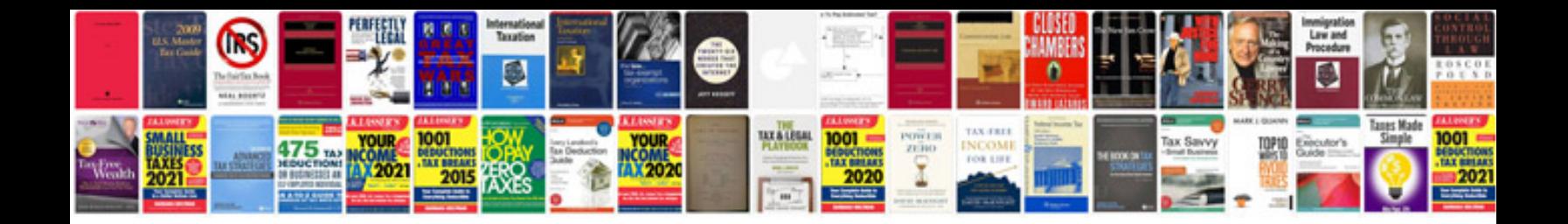

Res shdoclc syntaxhtm http

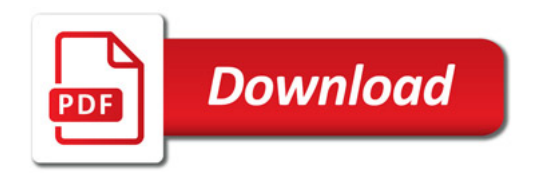

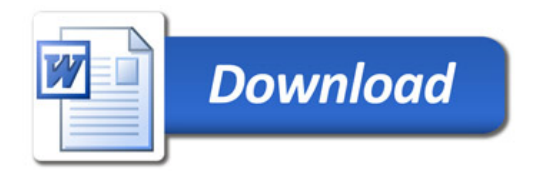